# **PowerPanel Plus +Активация Скачать**

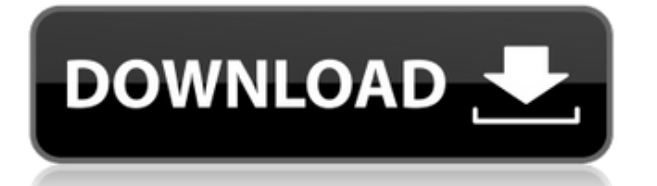

### **PowerPanel Plus Crack + Download**

1. Интеллектуальное автоматическое отключение Системы могут быть оснащены модулем ИБП с батарейным питанием в сервере Dell, чтобы обеспечить дополнительный источник питания и повысить надежность и время безотказной работы ИБП. 2. Настраиваемые запланированные события Опытные пользователи могут настроить любое количество настраиваемых периодов времени, например, в нерабочее время, в выходные дни и т. д., для автоматического выполнения действий, таких как выключение системы. 3.Улучшенное уведомление PowerPanel Plus 2022 Crack позволяет администраторам настраивать уведомления, получаемые пользователями, на VGA-дисплее компьютерной системы. 4. Эксплуатация без обслуживания PowerPanel Plus Cracked Version не требует обслуживания или поддержки на месте. Он контролируется встроенным веб-сервером, который автоматически уведомляет нас о любых проблемах, которые могут возникнуть, и обеспечивает удаленную диагностику и отчетность. 5. Пользовательская автоматизация PowerPanel Plus можно настроить для полностью автоматической работы практически с любой комбинацией аппаратного и программного обеспечения. 6. Установка новой модели ИБП PowerPanel Plus может добавлять любые новые модели ИБП в качестве новой резервной батареи через встроенный веб-сервер. 7.Сохранение данных Это может сохранить время доступа и доступную мощность ИБП (входное напряжение переменного тока, входную силу переменного тока на входе переменного тока, выходное напряжение постоянного тока, выходную силу переменного тока на выходе постоянного тока) с другими данными конфигурации PowerPanel Plus, чтобы вы могли контролировать состояние питания ИБП. , через встроенный веб-сервер. 8.Настраиваемые скрипты Встроенный вебсервер может запускать любые программные файлы, которые позволяют пользователям настраивать PowerPanel Plus. 9.Удаленный мониторинг Удаленный доступ можно настроить через встроенный веб-сервер, чтобы администратор мог контролировать ИБП, включая его мощность, конфигурацию и даже IP-адрес. 10. Система отчетности Отчеты также можно отправлять администратору через встроенный веб-сервер. 11.История питания PowerPanel Plus может сохранять время доступа и доступную мощность ИБП (входное напряжение переменного тока, входную силу переменного тока на входе переменного тока, выходное напряжение постоянного тока, выходную силу переменного тока на выходе постоянного тока) с помощью других данных конфигурации PowerPanel Plus. 12. Настраиваемая удаленная конфигурация PowerPanel Plus также может получить удаленный доступ к вашему компьютеру для настройки ИБП. 13. Система восстановления программного обеспечения Обновления программного обеспечения автоматически устанавливаются через встроенный веб-сервер. 14. Удаленная установка Доступ к новой установке PowerPanel Plus на аккумуляторе ИБП сервера можно получить через встроенный веб-сервер для загрузки программы.

### **PowerPanel Plus Crack Download**

\* Предоставляет самое передовое программное обеспечение для мониторинга ИБП. \* Расписание выключения, запуска и перезапуска системы, а также мягкого и жесткого перезапуска. \* Уведомление о батареях ИБП, штормах, неисправностях и общем состоянии устройства. \* Настраивает ваши устройства ИБП и отправляет обновления состояния в режиме

реального времени вам и на централизованный сервер журналов. \* Устраняет необходимость в консоли оператора. А: Предполагая, что в ИБП срабатывает схема защиты питания, я ожидаю, что напряжение на входе ИБП на самом деле составляет -12 В (или -13 В). Это стандартный разъем питания настольного ИБП. Обычный ИБП обычно выдает питание 12 В от ИБП к тому, что было подключено к порту, но выключатель питания будет иметь цепь 15 В, которая питает электронику ИБП и аккумулятор. In A Time Of Love: Love — песня английской рок-группы The Beatles, написанная Полом Маккартни и записанная в сентябре 1966 года. Пол Маккартни показывает более светлую сторону одной из самых известных рок-песен. Во время любви вы услышите почти расслабляющую версию песни. Певец показывает светлую сторону одной из самых известных когда-либо написанных песен. Love также включает вокал «Ticket To Ride», который Джон написал после того, как песня была впервые сыграна для него. Mixed Members Blues: в этой версии песни всего два гитарных трека, один для Джона и один для Пола. Пол поет большую часть песни, с двумя или тремя полными строками, в то время как Джон добавляет ритм-гитару и немного бэк-вокала. Несмотря на то, что прошло более четырех десятков лет, спектакли здесь очень чистые и красиво сыгранные. Гэри Холт (ударные) и Майк Портной (клавишные) присоединились к записи только для сессии. После записи альбом прошел ремастеринг, а версия песни, которая появилась на нем, была отредактирована и выпущена как еще один сингл. 7th Avenue Freeze-Out: стиль блюза обычно поется двумя или тремя бэк-вокалистками, иногда в сопровождении слайд-гитариста.Бесшабашный 8th Avenue Freeze-Out Blues — песня The Beatles, в которой используется этот стиль блюза. С фанковым гитарным вступлением певец поет «7th Avenue Freeze-Out» в сопровождении всей группы. Песня представляет собой набор шуток между Джоном Ленноном и Полом Маккартни. Ревнивый парень: 1eaed4ebc0

#### **PowerPanel Plus Crack + With License Code Free**

- Планируйте события для защиты вашей компьютерной системы, периферийных устройств и ваших данных. - Контролируйте работоспособность и состояние вашей системы резервного питания. - Уведомлять пользователей о предстоящих сбоях питания - Управляйте настройками вашего ИБП, чтобы обеспечить резервное питание для вашей компьютерной системы. - Следите за состоянием вашего ИБП. - Регистрируйте события, чтобы помочь вам устранить неполадки позже. - Автоматически выключать и перезагружать компьютер в случае отключения питания. - Автоматически сохранять файлы в нужное время. - Автоматически закрывать и снова открывать приложения при отключении питания. - Автоматически сохранять файлы в нужное время. - Автоматически закрывать и снова открывать приложения при отключении питания. - Автоматически сохранять файлы при потере питания. - Автоматически выключать и перезагружать компьютер. - Автоматически сохранять файлы в нужное время. - Автоматически закрывать и снова открывать приложения при отключении питания. - Автоматически сохранять файлы при потере питания. - Автоматическое выключение и перезагрузка компьютера при отключении питания. - Автоматически сохранять файлы в нужное время. - Автоматически закрывать и снова открывать приложения при отключении питания. - Автоматически сохранять файлы при потере питания. - Автоматически выключать и перезагружать компьютер. - Автоматически сохранять файлы в нужное время. - Автоматически закрывать и снова открывать приложения при отключении питания. - Автоматически сохранять файлы при потере питания. - Автоматически выключать и перезагружать компьютер. - Автоматически сохранять файлы в нужное время. - Автоматически закрывать и снова открывать приложения при отключении питания. - Автоматически сохранять файлы при потере питания. Подробные характеристики PowerPanel Plus: Функции: Менеджер PowerConfig: - Создайте конфигурацию мощности для нескольких ИБП с разными уровнями мощности. - Предварительный просмотр конфигураций питания перед их сохранением. - Редактировать/удалять конфигурации питания, выбирая имя в табличном представлении. - Удалите конфигурацию питания, просто выбрав имя в табличном представлении. - Сохраните конфигурацию питания в файле config/upset6\_power.xml. - Повторно используйте уже сохраненную конфигурацию мощности. - Изменения Powerupset не сохраняются по имени конфигурации. Конфигурация будет использоваться при повторном выборе конфигурации. Менеджер уведомлений: - Настройте несколько учетных записей электронной почты и получайте сообщения электронной почты от PowerPanel Plus. - Настроить отправку и содержание сообщений.

#### **What's New in the?**

PowerPanel Plus — это мультиплатформенное приложение для резервного копирования и защиты вашей системы. PowerPanel Plus имеет как PowerPanel, так и AdvancedUserFeatures. PowerPanel Plus включает в себя необходимые инструменты для защиты вашей системы от перебоев в подаче электроэнергии и сети, а также обеспечивает защиту от редких сбоев питания и отказов ИБП. PowerPanel Plus также позволяет вам управлять событиями питания, чтобы внимательно следить за вашим ИБП. Безопасность PowerPanel Plus — это решение для

централизованной защиты сети и компонентов, которое может предупредить вас в случае отключения электроэнергии или отказа ИБП. Он позволяет полностью контролировать защиту электропитания, включая параметры включения и выключения питания, включения и выключения входа в систему ИБП, планирования запусков Power Panel Plus и других системных событий. В случае отключения электроэнергии или отказа ИБП ваша система или ее компоненты будут отключены безопасно и упорядоченно. Пользовательские команды Вы можете использовать предпочитаемые вами сценарии, эмуляторы и команды в дополнение к PowerPanel Plus. Вы также можете использовать сценарии и команды, написанные другими пользователями PowerPanel Plus. В дополнение к командной строке в ApplicationDataFolder включено отдельное приложение администратора. Он работает как настольное приложение, полностью независимое от PowerPanel Plus. Это позволяет вам использовать встроенное приложение администратора, предоставленное вашим менеджером конфигурации. Интерактивный интерфейс PowerPanel Plus предоставляет пользователям интерактивный вебинтерфейс для просмотра/настройки параметров определенного компонента, мониторинга состояния ИБП и выполнения других административных задач в сети. Все эти настройки могут быть изменены либо программным обеспечением, либо приложением администратора. Использование программы PowerPanel Plus — это коммерческий продукт. Функции: PowerMonitor PowerPanel Plus включает утилиту командной строки под названием PowerMonitor. PowerMonitor интегрирован в PowerPanel Plus, чтобы помочь в его настройке и мониторинге. PowerMonitor позволяет выполнять различные задачи, например следующие: ● Мониторинг состояния вашего ИБП ● Инициировать включение/выключение и отключение питания в случае сбоя ИБП. ● Отслеживайте состояние вашей системы в случае сбоя ИБП, отключения электроэнергии или системного события. ● Принудительное отключение системы в случае отключения внешнего питания или отказа ИБП. ● Показать и выбрать состояние питания определенного компонента. ● Перечислите и выберите все ошибки питания. ● Показать и выбрать состояние дисков для всех дисков в системе. ● Список и выбор всех текущих ошибок питания. ● Список и выбор всех последних ошибок питания. ● PowerTune ●

## **System Requirements For PowerPanel Plus:**

Минимум: ОС: Windows 7, Windows 8.1 или Windows 10 Процессор: Intel i3-4160 или AMD A10-6800K Память: 4 ГБ ОЗУ Графика: NVIDIA GTX 1050 или AMD R9 270 (1 ГБ видеопамяти) DirectX: версия 11 или выше Хранилище: 7 ГБ свободного места Дополнительные примечания: Этот выпуск находится в разработке, требует тестирования и может быть не полностью завершен. Обратите внимание, что пока игра находится в стадии бета-тестирования, в ней еще много